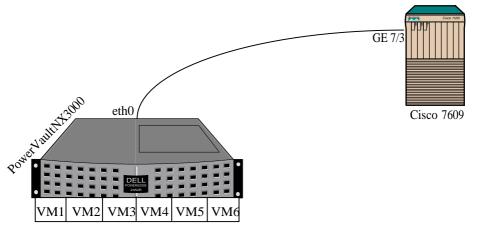

## Key:

PowerVaultNX3000 = Dell server, installed Base OS Ubuntu 12.04 LTS server with XEN 4.0

Cisco 7609 = Cisco Router 7600 series, switch ports with 9 slots.

VM1- VM6= Virtual Machines, installed Ubuntu 12.04 LTS Server

## Required:

How can I configure my VMsto meet the following setup or network?

- i) VM1- VM6= be on the network with /29
- ii) eth0 and GE 7/3 = Point to Point Link or network of /30

Can this be possible? if not suggest the best setup for VMs with static IP ..

I tried but failed, it just go to dhcp and I need static.

Please help.